# **F66\_2\_1 CREAZIONE TAVOLE DA T-1**

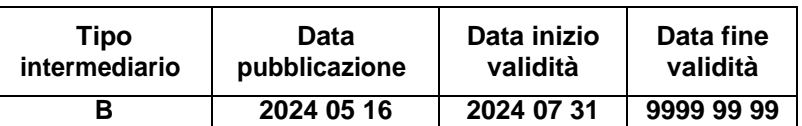

#### **Generalità**

La presente funzione provvede a creare, per gli strumenti non presenti nell'input del mese di riferimento con dati contabili significativi, tutte le tavole richieste dal Regolamento*.*

La presente funzione utilizza l'archivio A0042 ed elabora le FTD 88050.00 con campo 05928 uguale a F, T, P e campo 05934 uguale a 0,1. Per gli strumenti così selezionati alcune informazioni sono trascinate dalle tavole del periodo precedente, mentre altre sono impostate sulla base dei campi presenti nell'archivio A0042 oppure accedendo alle informazioni sulla controparte presenti in TCOR80 o alle informazioni contenute nell'ACCUMULO PRE-GENERAZIONE relative alla FTO 01521.00. Tale insieme va a completare il perimetro degli strumenti da segnalare in AnaCredit

### **Processo di calcolo**

identificato dalla precedente funzione F66\_1.

### *FASE A*

Per ciascun record con campo 05928 uguale a F, T, P e campo 05934 uguale a 0, 1 accedere alle Tavole del T-1 e:

 a parità di ID-CONTRATTO ed ID-STRUMENTO (per le Tavole che prevedono tali informazioni) – copiare i record delle Tavole 2, 3, 4, 5 e 6 nelle corrispondenti del mese corrente.

A questo punto agire su tutti i record interessati dalla presente funzione al fine di renderli coerenti con l'avvenuta *derecognition* dello strumento considerato. In particolare, nelle Tavole prodotte in tal modo occorre impostare come segue i seguenti campi:

- **IMPORTO NOMINALE IN ESSERE** con il valore zero;
- **IMPORTO FUORI BILANCIO** con il valore 999999999999999;
- **RILEVAZIONE DI BILANCIO** con il valore 3;
- **STATO IN BONIS DELLO STRUMENTO** con il valore 0;
- **DATA DELLO STATO IN BONIS DELLO STRUMENTO** con il valore 0001- 01-01;
- **CANCELLAZIONI ACCUMULATE** con il valore del campo 06809 presente su A0042;
- **RECUPERI ACCUMULATI A PARTIRE DAL DEFAULT** con il valore del campo 06801 presente su A0042;
- **PROSSIMA DATA DI RIDETERMINAZIONE DEL TASSO DI INTERESSE** con il valore 0001-01-01;
- **IMPORTO TRASFERITO** con il valore zero;
- **JOINT LIABILITY AMOUNT** con il valore zero;
- **ACCANTONAMENTI ASSOCIATI A ESPOSIZIONI FUORI BILANCIO** con il valore 999999999999999;
- **VALORE CONTABILE** con il valore -999999999999999.
- a parità di ID-CONTROPARTE:
	- se la controparte è presente nella Tavola 9 del mese corrente impostare COMODO9=1;
	- se la controparte non è presente nella Tavola 9 del mese corrente, ma è presente in quella del T-1, copiare il relativo record nella Tavola del mese corrente e impostare COMODO9=2;
	- se la controparte non è presente nella Tavola 9 né del mese corrente né del T-1 impostare COMODO9=3.
- a parità di ID-CONTROPARTE:
	- se la controparte è presente nella Tavola 10 del mese corrente impostare COMODO10=1;
	- se la controparte non è presente nella Tavola 10 del mese corrente, ma è presente in quella del T-1, copiare il relativo record nella Tavola del mese corrente e impostare COMODO10=2;

- se la controparte non è presente nella Tavola 10 né del mese corrente né del T-1 impostare COMODO10=3.

## *FASE B*

Al fine di poter impostare i campi "STATO DI DEFAULT DELLO STRUMENTO" e "DATA DELLO STATO DI DEFAULT DELLO STRUMENTO" (Tavola 3), "PROBABILITA' DI DEFAULT" (Tavola 9), "STATO DI DEFAULT DELLA CONTROPARTE" e "DATA DELLO STATO DI DEFAULT DELLACONTROPARTE" (Tavola 10)<sup>1</sup> è necessario per le FTD 88050.00 presenti nell'archivio A0042 con campo 05928 uguale a F, T, P e campo 05934 uguale a 0 accedere con la combinazione ID-CONTRATTO e ID-STRUMENTO all'ACCUMULO PRE-GENERAZIONE oppure con ID-CONTROPARTE accedere a TCOR80.

Per ciascun record con campo 05928 uguale a F, T, P e campo 05934 uguale a 0:

- verificare in TCOR50 "TRATTAMENTO ESPOSIZIONI SCADUTE/SCONFINANTI – APPROCCIO PER TRANSAZIONE":
	- $\div$  se uguale a 1 (SI):
		- se i campi "DATA DELLO STATO DI DEFAULT DELLO STRUMENTO" e "STATO DI DEFAULT DELLO STRUMENTO" presenti sulla Tavola 3 del T-1 risultano pari rispettivamente a "0001-01-01" e "0" lasciarli inalterati sulla Tavola 3 trascinata;
		- se i campi "DATA DELLO STATO DI DEFAULT DELLO STRUMENTO" e "STATO DI DEFAULT DELLO STRUMENTO" presenti sulla Tavola 3 del T-1 risultano diversi rispettivamente da "0001-01-01" e "0" accedere con la combinazione ID-CONTRATTO e ID-STRUMENTO all'ACCUMULO PRE-GENERAZIONE, impostare "DATA DELLO STATO DI DEFAULT DELLO STRUMENTO" = campo 05913 e impostare "STATO DI DEFAULT DELLO STRUMENTO" eseguendo la 05958RX (in base al campo 00522);
	- $\div$  se uguale a 0 (NO):
		- lasciare inalterati "DATA DELLO STATO DI DEFAULT DELLO STRUMENTO" e "STATO DI DEFAULT DELLO STRUMENTO" presenti sulla Tavola 3;

-

<sup>1</sup> Cfr. [Q&A BCE 2020/0022.](https://www.ecb.europa.eu/stats/money_credit_banking/anacredit/questions/html/ecb.anaq.200131.0022.en.html)

- se COMODO9=2 impostare "PROBABILITA' DI DEFAULT" della Tavola 9 eseguendo la 05967RA;
- se COMODO9=1,3 lasciare inalterata la Tavola 9;
- se COMODO10=2:
	- con ID-CONTROPARTE accedere a TCOR80 e aggiornare la Tavola 10 impostando "DATA DELLO STATO DI DEFAULT DELLA CONTROPARTE" = "DATA DELLA QUALITA' DEL CREDITO";
	- accedere con la combinazione ID-CONTRATTO e ID-STRUMENTO all'ACCUMULO PRE-GENERAZIONE e impostare "STATO DI DEFAULT DELLA CONTROPARTE" eseguendo la 05956RX (in base al campo 00522);
- se COMODO10=1,3 lasciare inalterata la Tavola 10.